**Status Bar Animator Crack Latest**

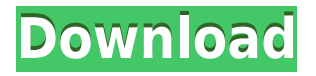

#### **Status Bar Animator Crack (Latest)**

Status Bar Animator Serial Key is a great tool that can add status bar animation to any website you're working on. This free tool from Gravit is very easy to use and is very effective in adding cool status bar animation to your site. It also allows you to create and save your own animations and load them in the next run. You'll see all the available animation styles that this program has to offer right on the screen. It's easy to create and animate your custom messages. It can automatically detect user site setup and save settings in Dreamweaver. The entire animation process is very easy to understand. You just need to enter the HTML code for each message you want to display, and it's done. You can enter messages, delays, speeds and delays for the animation and even set a background color and image. It is also possible to add more than one message, while you can customize the title text and other animation properties. Although the basic version is free, you'll have to pay \$5 for the full version. What's New in Version 1.5: \* Bug Fix \* Bug Fix \* Bug Fix \* Add NoClose property \* Add NoClose property \* Add NoClose property What's New in Version 1.4: \* Add new StartColor property \* Add new StartColor property \* Add new StartColor property \* Add new OutColor property \* Add new OutColor property \* Add new Alpha property \* Add new Alpha property \* Add new Alpha property What's New in Version 1.3: \* Bug Fix \* Bug Fix \* Bug Fix What's New in Version 1.2: \* Add new Duration property \* Add new Duration property \* Add new Duration property \* Add new Delay property \* Add new Delay property \* Add new Speed property \* Add new Speed property \* Add new Alpha property \* Add new Alpha property \* Add new Opacity property \* Add new Opacity property What's New in Version 1.1: \* Add new Background property \* Add new Background property \* Add new Background property \* Add new Padding property \* Add new Padding property \* Add new Padding property What's New in Version 1.0: \* Initial Release Web Development, Internet, Internet development and tutorial software and related discussion groups. What is KeyShot? KeyShot is a 3D computer graphics software application for

# **Status Bar Animator Crack+ [Latest]**

Status Bar Animator Download With Full Crack is a simple yet powerful tool that allows you to add, modify and animate the browser status bar messages as you want. This small but powerful tool allows you to add and modify the site settings, styles and site status message to be displayed in the browser status bar. You can manage the time length for each animation style, set up a delay, define number of messages to show, modify the text and the title of each message with a lot of options. You can also modify the default browser status bar style and add your own. Status Bar Animator Cracked Accounts features:  $\Box$  Automatically detect the client browser, time length of the status bar message and the default status bar style  $\Box$  Support for most of the major browser without limitations  $\Box$  Easy to use and modify, modify and customize the behavior of the status bar messages as you want  $\Box$  Save, load, restore and share scripts  $\Box$  Draw the boundaries of the status bar messages, so they are cropped and displayed in a specific size  $\Box$  Supports HTML5 and standard fonts Download: been thinking about a new story idea for a long time, and I think I've finally settled on one that will keep me going for several years to come. The book is about six children who are transported to the planet of Adars after their parents have all died in a horrible accident. The four children who are men have their adventure while the other two are women, but there's one girl who is incredibly strange. The

children come to realize that Adars is very different from Earth, and it doesn't take long for them to realize that the environment of this planet is unstable. We're just a little more than a year away from the end of this book, and I'm having a blast. I don't have a name for this book yet, but I do know what it's about. The story's been on the back burner for a while, but I'm feeling like this is the time to get it out. Since the guys want to be rid of me for the next year or so, I'm going to start the next book around June of this year. The plan is to write a first draft by the end of July, and then 2edc1e01e8

# **Status Bar Animator**

How to use this tool: When your page loads, create your status bar messages at the bottom of the page using the AJAX Tips tool provided. Use the standard technique of pasting the text into the status bar section and adding the desired "title" text. Next use the tool to create the animation effect of your choice. To do this:  $\Box$  Click the "Add" button  $\Box$  Select the style of animation from the "Animation Type" drop down list  $\Box$  Select the desired "Text" from the "Message Type" drop down list ■ Select the desired "Start Position" from the "Starting Position" drop down list. ■ Set the "Duration" in the "Duration" drop down list. This will tell how long the message will be displayed.  $\Box$  Select the desired "Auto Play" option from the "Auto Play" drop down list.  $\Box$  Set the "Duration" in the "Pause on" drop down list. This will tell how long the status bar message will be displayed without moving on to the next one. □ Select the desired "On Mouse Over" option from the "Pause On Mouse Over" drop down list.  $\Box$  Set the "Duration" in the "Pause on" drop down list. This will tell how long the status bar message will be displayed when the cursor is on the message box.  $\Box$  Adjust the "Message Position" in the "Message Position" drop down list to match the position you want to display the status bar message.  $\Box$  Click the "Add" button  $\Box$  Save your script and reload the page. The status bar message will have appeared. You may make changes to the script later to make it look different each time you view the page.  $\Box$  To stop the animations after the script has been saved, delete the "Add" button from the "Script Details" tab.  $\Box$  Export your script to other page types such as as Flash or Java Applets to include them in another document. What's New in Version 1.0: Version 1.0 of this program has the following improvements:  $\Box$  Now scripts are saved as Flash swf files (the program does not create any HTML).  $\Box$  Auto play feature is implemented.  $\Box$  Delay added to messages before starting the animation sequence.  $\Box$  Delay in animation sequence length.  $\bullet$ 

<https://reallygoodemails.com/taecamplacne>

<https://tealfeed.com/download-moyea-flash-video-mx-pro-r6buc>

<https://techplanet.today/post/rewasd-5101272-crack-2019-2021>

<https://jemi.so/dibawah-bendera-revolusi-jilid-2-pdf-22-free>

<https://tealfeed.com/keygen-autocad-lt-2007-key-new-orajw>

<https://techplanet.today/post/easyworship-2009-full-version-verified>

<https://techplanet.today/post/giveaway-tenorshare-icarefone-v3600-for-fix-free>

<https://tealfeed.com/lance-beggs-pdf-free-best-13-nivit>

<https://techplanet.today/post/destroy-windows-10-spying-2222-install>

[https://techplanet.today/post/hack-autodata-345-full-version-final-dvd-english-without-top-keygen-inc](https://techplanet.today/post/hack-autodata-345-full-version-final-dvd-english-without-top-keygen-incl) [l](https://techplanet.today/post/hack-autodata-345-full-version-final-dvd-english-without-top-keygen-incl)

<https://techplanet.today/post/le-ore-rivista-hard-1>

<https://techplanet.today/post/kingspec-ud6809-mptool-v1-58-soufirar-top>

<https://joyme.io/liamixcetsu>

<https://reallygoodemails.com/saforcaitsu>

# **What's New in the?**

Status Bar Animator is a tool that allows you to easily add animations to your browser status bar. Status Bar Animator is not a browser plug-in. Installing Status Bar Animator:  $\Box$  Download the latest version of Status Bar Animator  $\Box$  Extract the file to the desired location  $\Box$  Make sure that the folder "Status Bar Animator" is in your PATH environment variable. For further assistance, please contact your product administrator or visit our support site: Q: How to set up Netbeans to write SQL and PHP on one line I have checked the other question on this but it's not what I need. I'm using Netbeans 7.4 and I'm able to write SQL but when I get to PHP I have to press ALT + Enter which is no good. I've tried toggling on/off sql and PHP settings in the Netbeans interface but that didn't help. Is there a way to have the SQL and PHP toggle on one line and not have to enter ALT + Enter at the end? A: Just set the smart tag setting to SQL, and it will look for SQL on one line. Three people were shot Tuesday in the Wicker Park neighborhood on the West Side. Three men were shot about 5:45 p.m. in an alley in the 4600 block of West Wood Street, according to Chicago police. A 22-year-old was standing in the alley with another man when two other men approached them in a vehicle and fired shots, police said. The 22-year-old was struck in the left arm, and the other man was struck in the left arm, according to police. They both were taken to Stroger Hospital in stable condition. The shooting happened just steps from the Pritzker Pavilion, where rapper Chance the Rapper performed during the 2017 Governors Ball Music Festival. About 25 minutes later, a 40-yearold man was shot in the left leg in the 7100 block of West Armitage Avenue in Norwood Park, police said. The man was driving with his girlfriend when a person in a dark-colored SUV parked on the street fired shots. The man was struck in the left leg and taken to Mount Sinai Hospital in stable condition, according to police. About an hour before that, a 25-year-old man was shot in the left leg about 8:35 p.m. in the 7200 block of West Belmont Avenue in Norwood Park, police said. The man was driving when he was shot, and the shooter is still at large, according to police. Area Central detectives are investigating.Q: Exporting to Excel with Excel

# **System Requirements:**

• Internet Explorer 9, Windows 7, Windows 8, Windows 10. • Mac OS 10.6, 10.7, 10.8, 10.9, 10.10, 10.11 Please note that to use the console you will need to have the Steam client installed. Will the pilot be added to the game, if so, when? That is part of our strategy, as we have already announced it, and we are really happy that community is embracing our game and our company. We are working on it, as we are

Related links:

[https://eveningandmorningchildcareservices.com/wp-content/uploads/2022/12/Computer\\_Info\\_\\_Crac](https://eveningandmorningchildcareservices.com/wp-content/uploads/2022/12/Computer_Info__Crack___Incl_Product_Key_Free_MacWin_2022.pdf) k Incl Product Key Free MacWin 2022.pdf <http://standardnews.in/wp-content/uploads/2022/12/Aryson-PST-Split.pdf> [https://upstixapp.com/wp-content/uploads/2022/12/Lumin\\_Undelete.pdf](https://upstixapp.com/wp-content/uploads/2022/12/Lumin_Undelete.pdf) <https://generalskills.org/%fr%> <https://dbrolly.com/wp-content/uploads/2022/12/qadiph.pdf> [https://www.immobiliarelamaison.eu/wp-content/uploads/2022/12/First-Impression-Crack-License-Co](https://www.immobiliarelamaison.eu/wp-content/uploads/2022/12/First-Impression-Crack-License-Code-Keygen-For-PC.pdf) [de-Keygen-For-PC.pdf](https://www.immobiliarelamaison.eu/wp-content/uploads/2022/12/First-Impression-Crack-License-Code-Keygen-For-PC.pdf) <http://www.rmpconstruction.ca/hd-checker-crack/> <https://www.godmotivated.org/wp-content/uploads/2022/12/Bucket.pdf> <https://www.lemiesoftskills.com/wp-content/uploads/2022/12/weltalmy.pdf> <http://seoburgos.com/?p=52099>